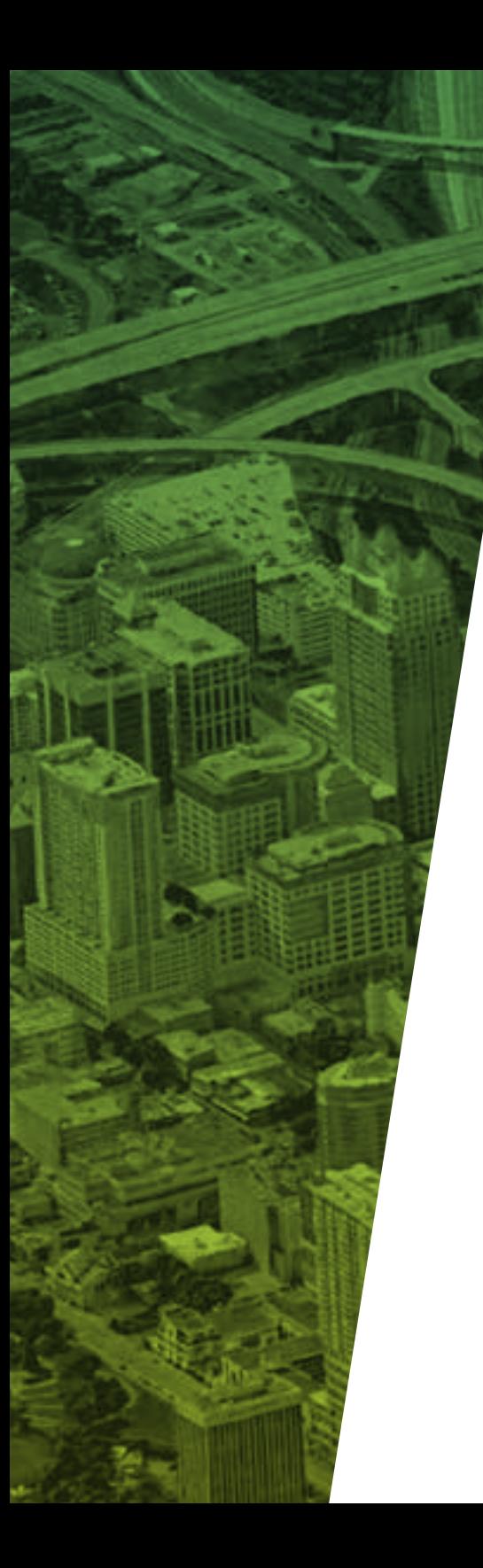

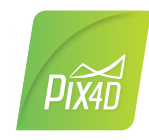

# Pix4D**mapper**

El software líder en fotogrametría y mapeo profesional con drones

Escritorio & nube

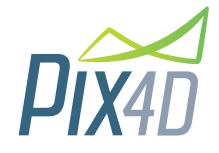

### **Versatil**

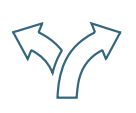

#### **Flujos de t rabajo flexibles**

Captu re imágenes con cualquier cáma ra o d ron, p rocese local o en la nube, y compa rta selecti vamente cualquier pa rte del proyecto.

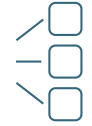

#### **Potenciar múltiples aplicaciones e industrias**

Una amplia variedad de her ramientas pa ra potenciar aplicaciones en<br>múltiples industrias, desde topografía y cartografía, construcción, agricultu ra, minería y ag regados, seguridad pública, pet róleo y gas, ene rgía y se rvicios públicos, hasta educación e in vestigación.

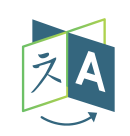

#### **Disponible en varios idiomas**

Inglés, Japonés, Alemán, Español, F rancés, Mandarín, Italiano, Ruso, Co reano.

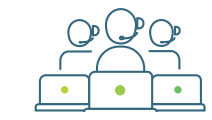

### Soporte técnico

Sopo rte técnico personalizado, comunidad de expe r tos, una base de a rtículos técnicos en línea, p rog ramas de ent renamien to pa ra ayudarle en su ap rendizaje.

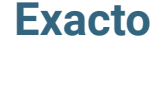

#### **Resultados de al to ni vel**  topográfico

Resolución subcentimétrica desde cámaras ligeras y compactas hasta cáma ras métricas de g ran tamaño.

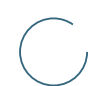

#### **Resultados de calidad**

Obtenga los resultados que usted necesita. Personalice sus pro yec tos, definiendo el área de inte rés, personalizando opciones de p rocesamien to o ag regando pun tos de cont rol de tier ra.

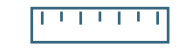

#### **Mediciones p recisas**

Incluso para proyectos sin geolocalización, asignando escalas lineales.

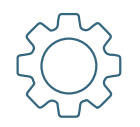

#### **Automatización**

Procesamiento de alta velocidad mediante GPU y CPU multip roceso. Deje que el softwa re se enca rgue de toda la calib ración, p rocesamien to de imágenes y clasificación de obje tos.

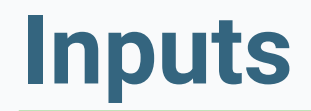

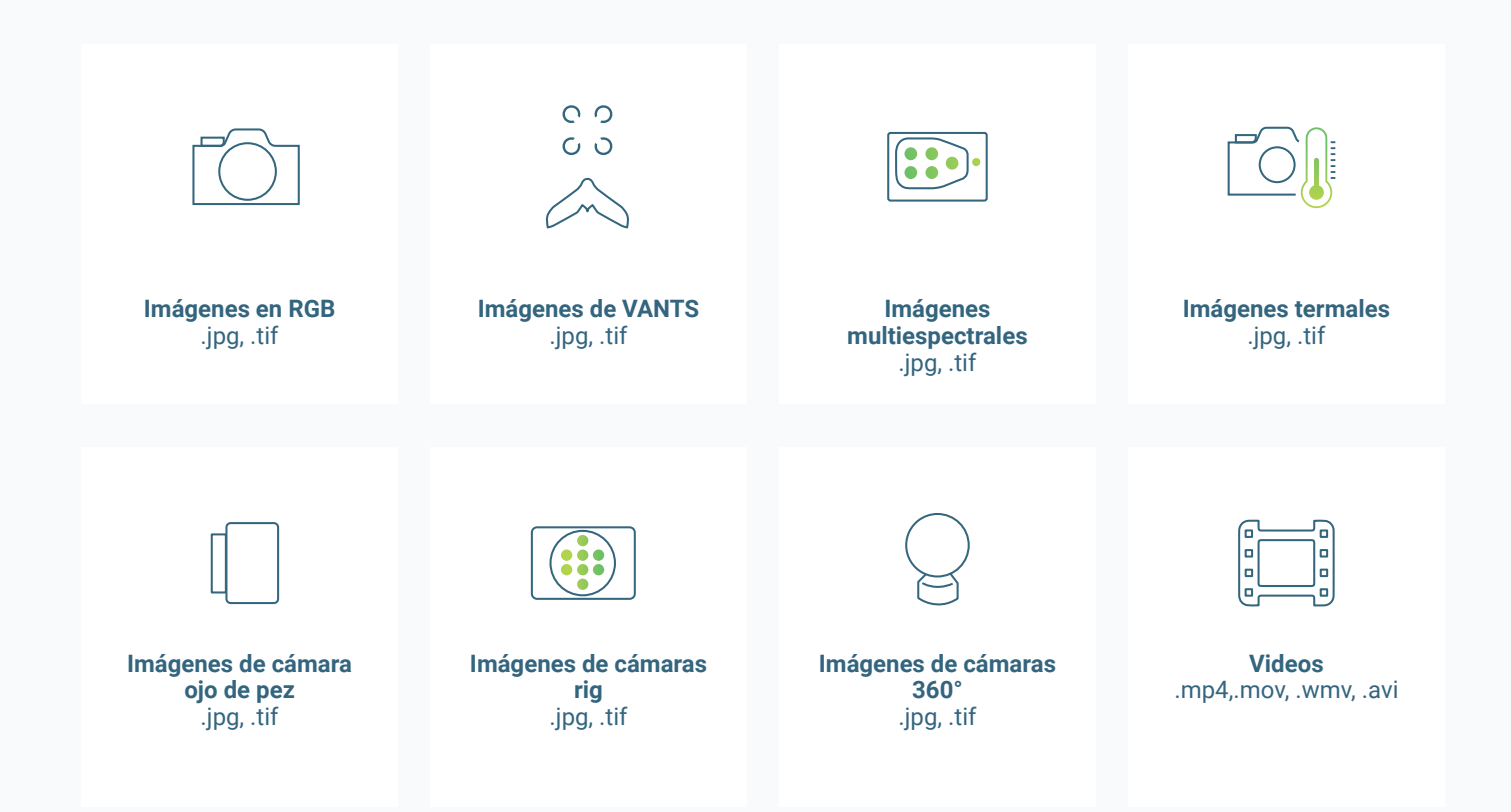

# **Flujo de trabajo**

### **Capturar**

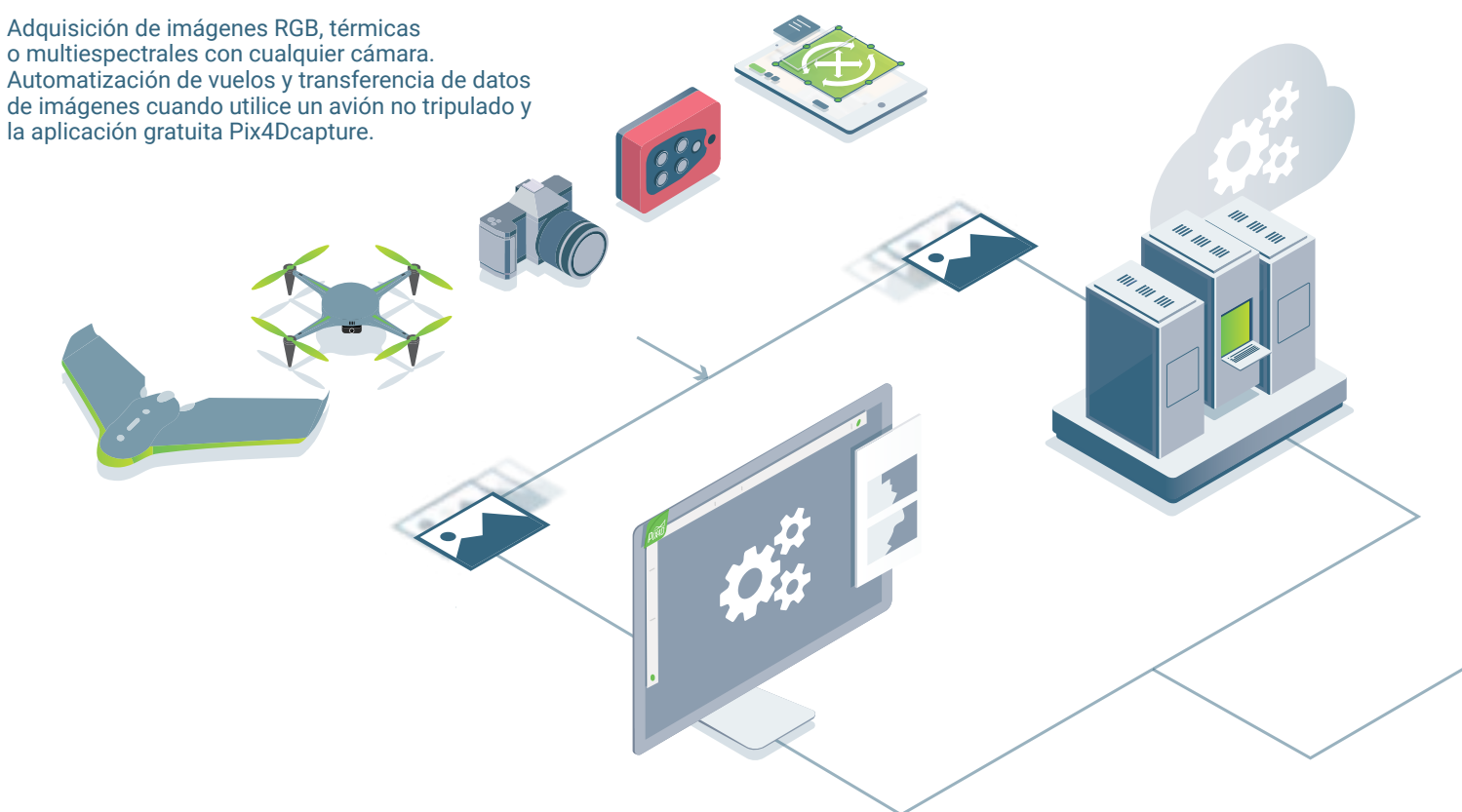

### **Digitalizar**

Pix4Dmapper transforma sus imágenes en modelos y mapas digitales. Procese sus proyectos sin interrupciones utilizando nuestra nube o su ordenador local.

### **Comprobar**

Evalúe y mejore la calidad de su proyecto gracias al detallado informe de calidad y al entorno de rayCloud™

### **Medir e inspeccionar**

Mida distancias, áreas y volúmenes, extraiga el perfil de elevación y realice inspecciones virtuales.

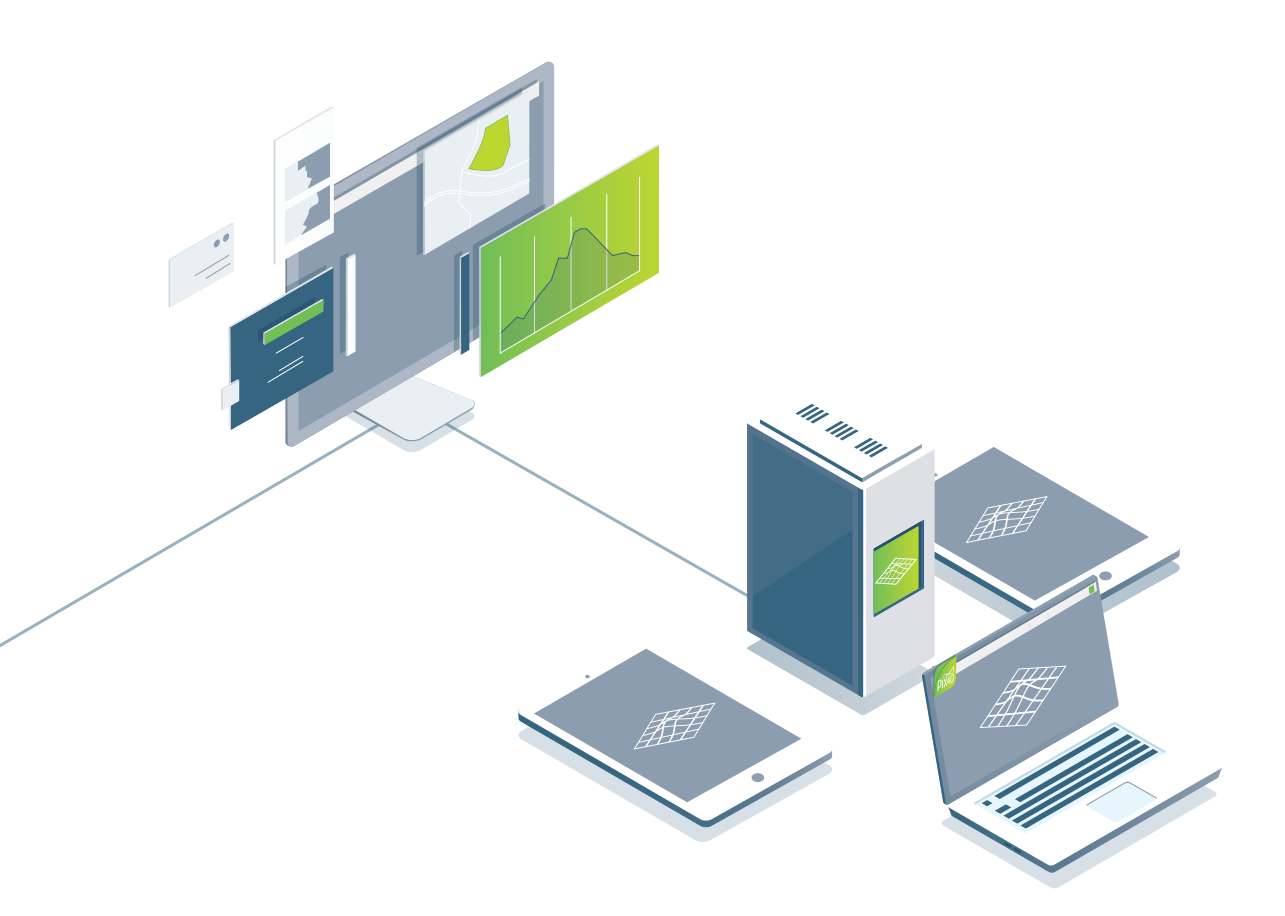

### **Colaborar y compartir**

Comparta de forma selectiva y segura los datos y perspectivas del proyecto con su equipo, clientes y proveedores.

# **Pix4Dmapper en escritorio**

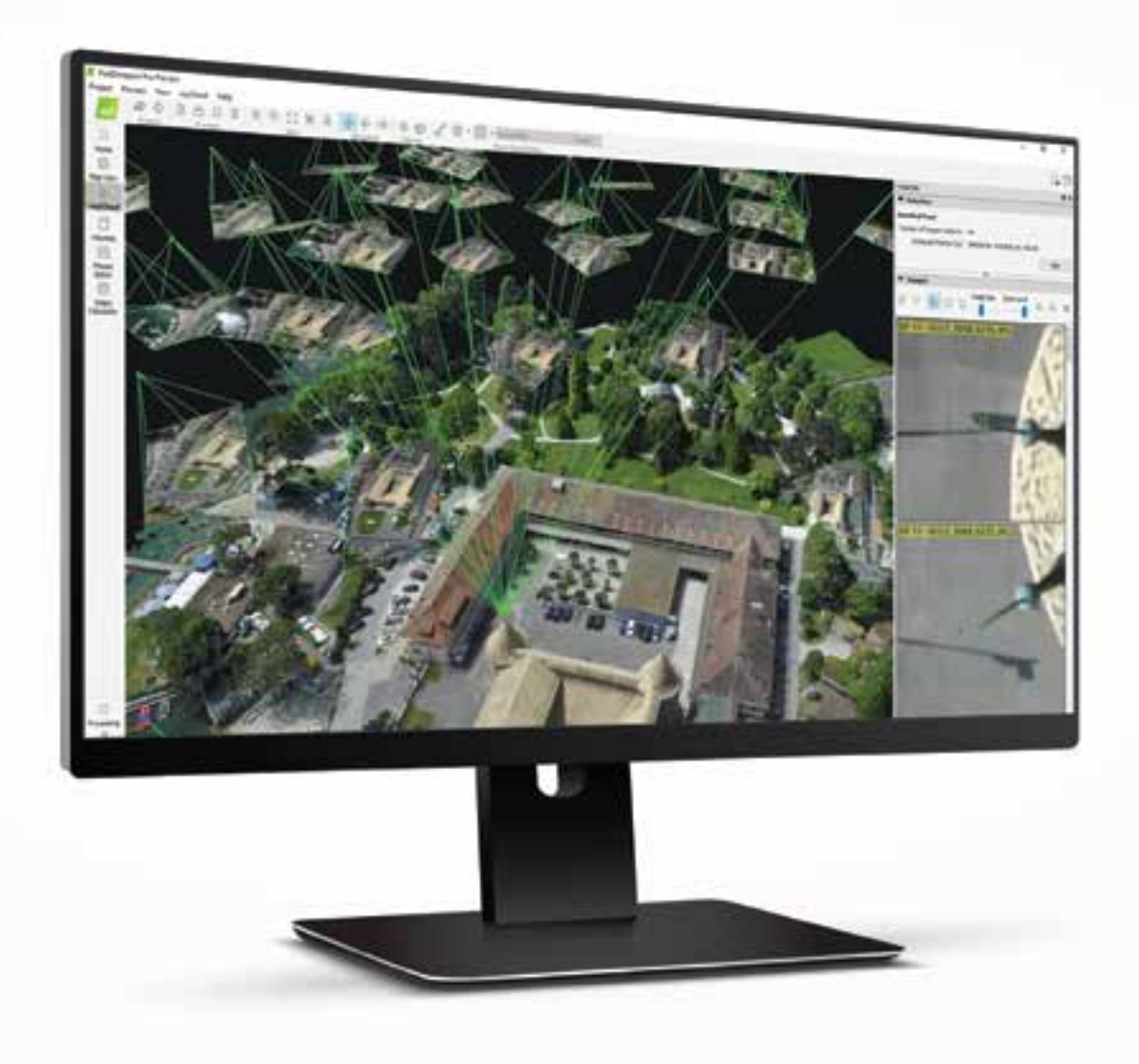

# **rayCloud ™** El poder de etender la fotogrametria

Un ambiente único que conecta sus imágenes originales a cada punto de la reconstrucción 3D para verificar visualmente y mejorar la precisión de su proyecto.

"Cree objetos y animaciones de vídeo, mida distancias y superficies. Edite sus nubes de puntos, añada puntos de control de tierra y puntos de enlace manuales, defina áreas de procesamiento y mucho más."

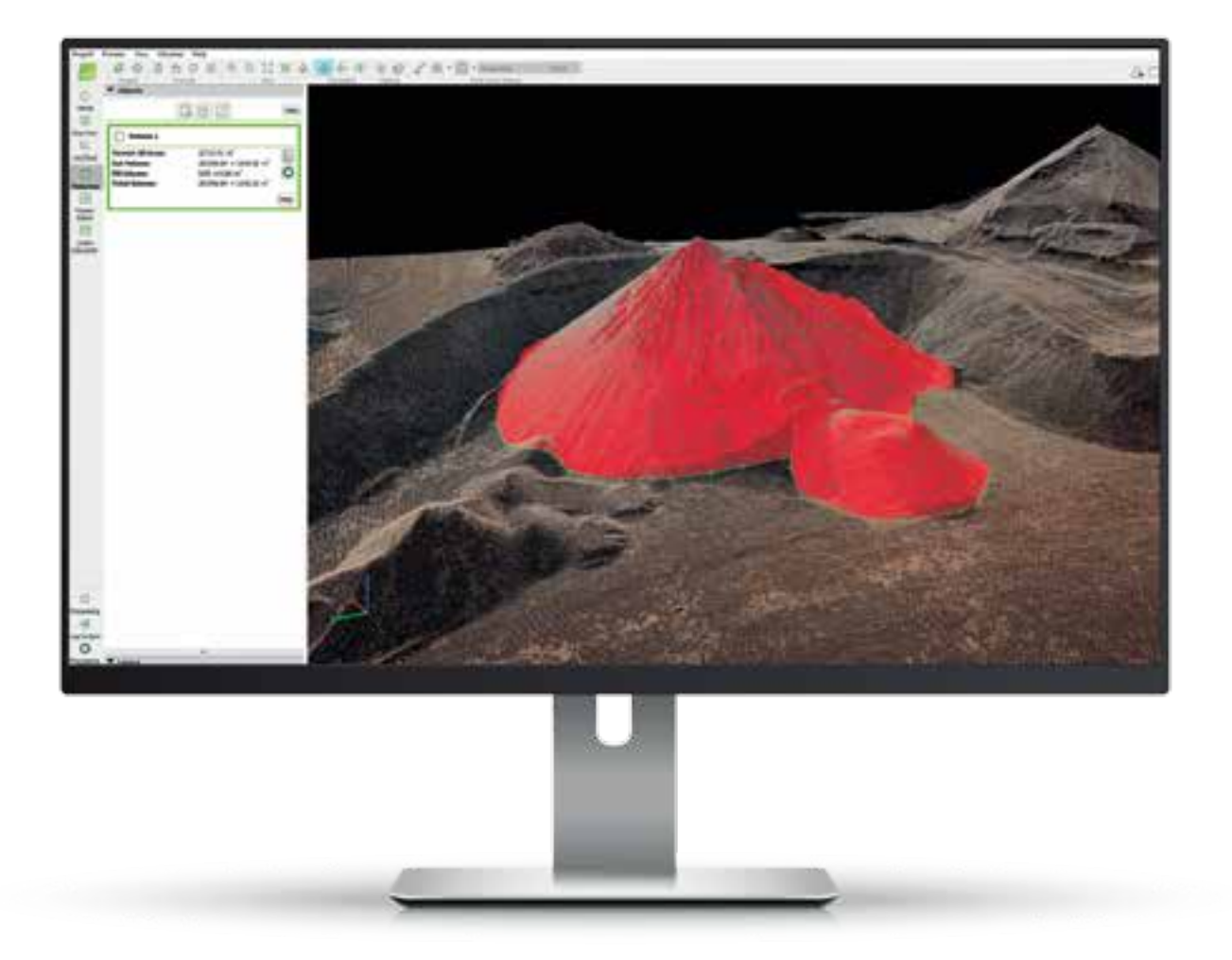

### **Medición**

### Polilínea y superficies

Mida distancias y áreas, configurando vértices en el modelo<br>3D y en las imágenes originales.

### Volúmenes

Mida volúmenes en 3D con una altura de base totalmente ajustable.

### Escala

Asigne cualquier escala personalizada a proyectos no georreferenciados para una medición más precisa.

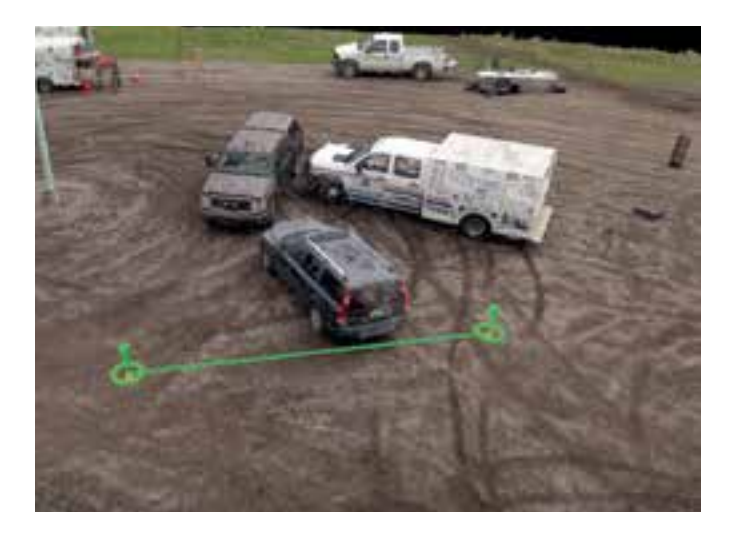

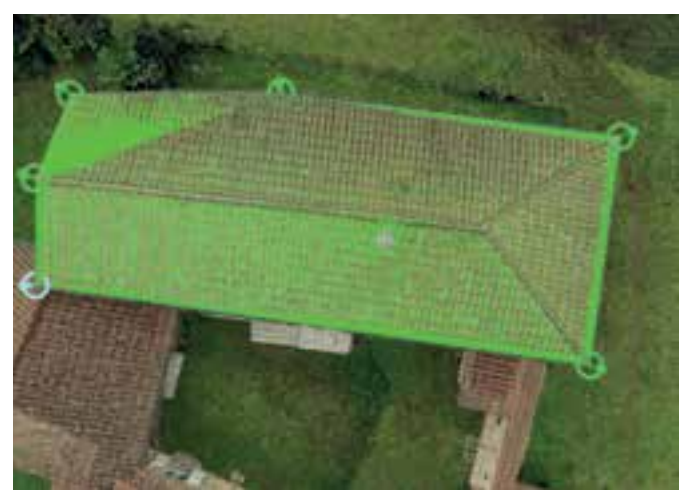

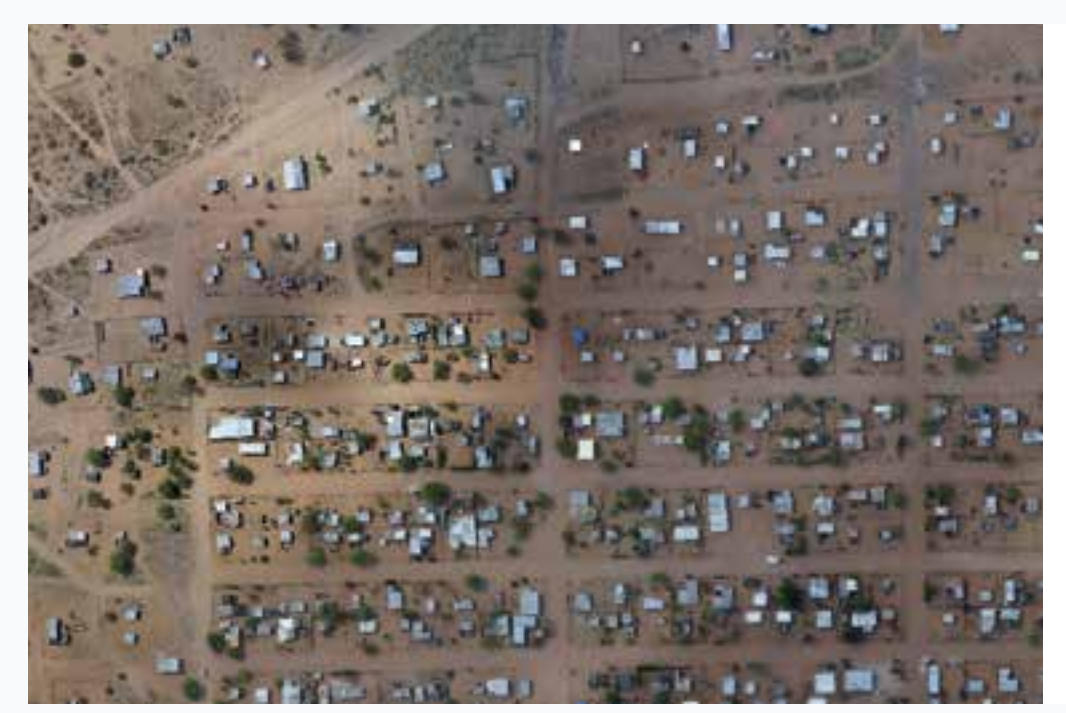

### **Mejore la integridad visual**

### Editor ortomosaico

Creación y edición de regiones en el ortomosaico. Elija el mejor contenido de varias imágenes subyacentes para eliminar objetos en movimiento o artefactos.

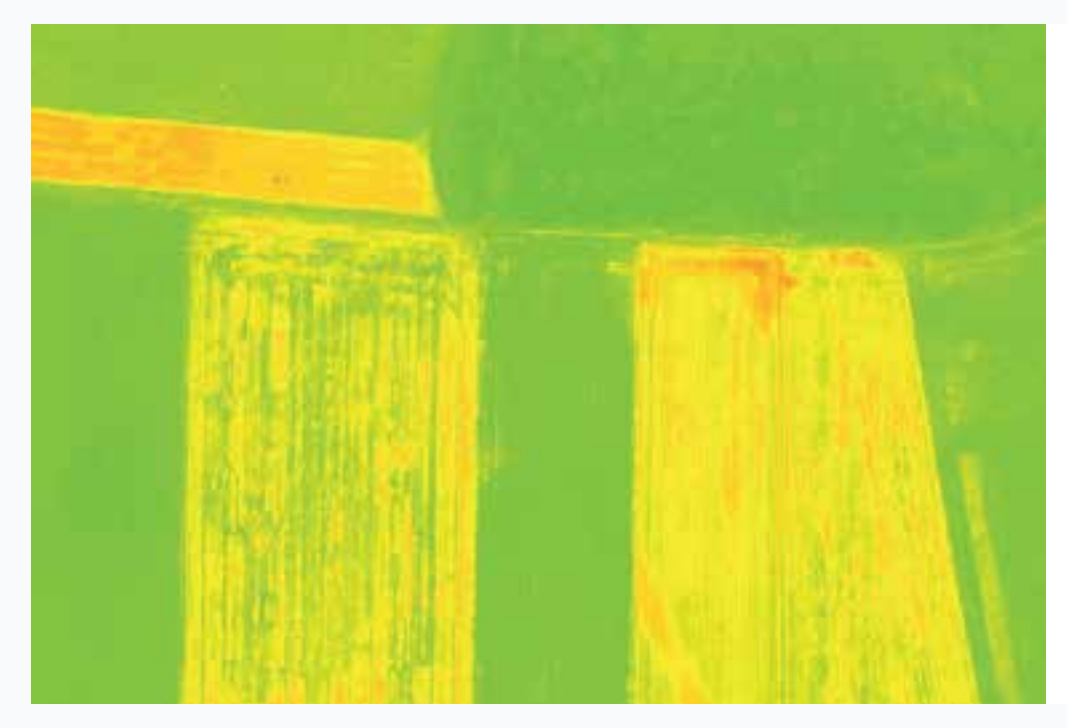

### **Desbloquee todo el potencial de los datos multispectrales**

Calculadora de Índices

Cree y personalice mapas de índice utilizando imágenes multiespectrales con precisión radiométrica.

Produzca mapas de aplicación integrando los resultados, como mapas de prescripción, en todos los principales software de gestión agrícola.

# **y planas**

### DSM y edición de malla

modelo 3D para aplanar un área o para rellenar agujeros en zonas críticas.

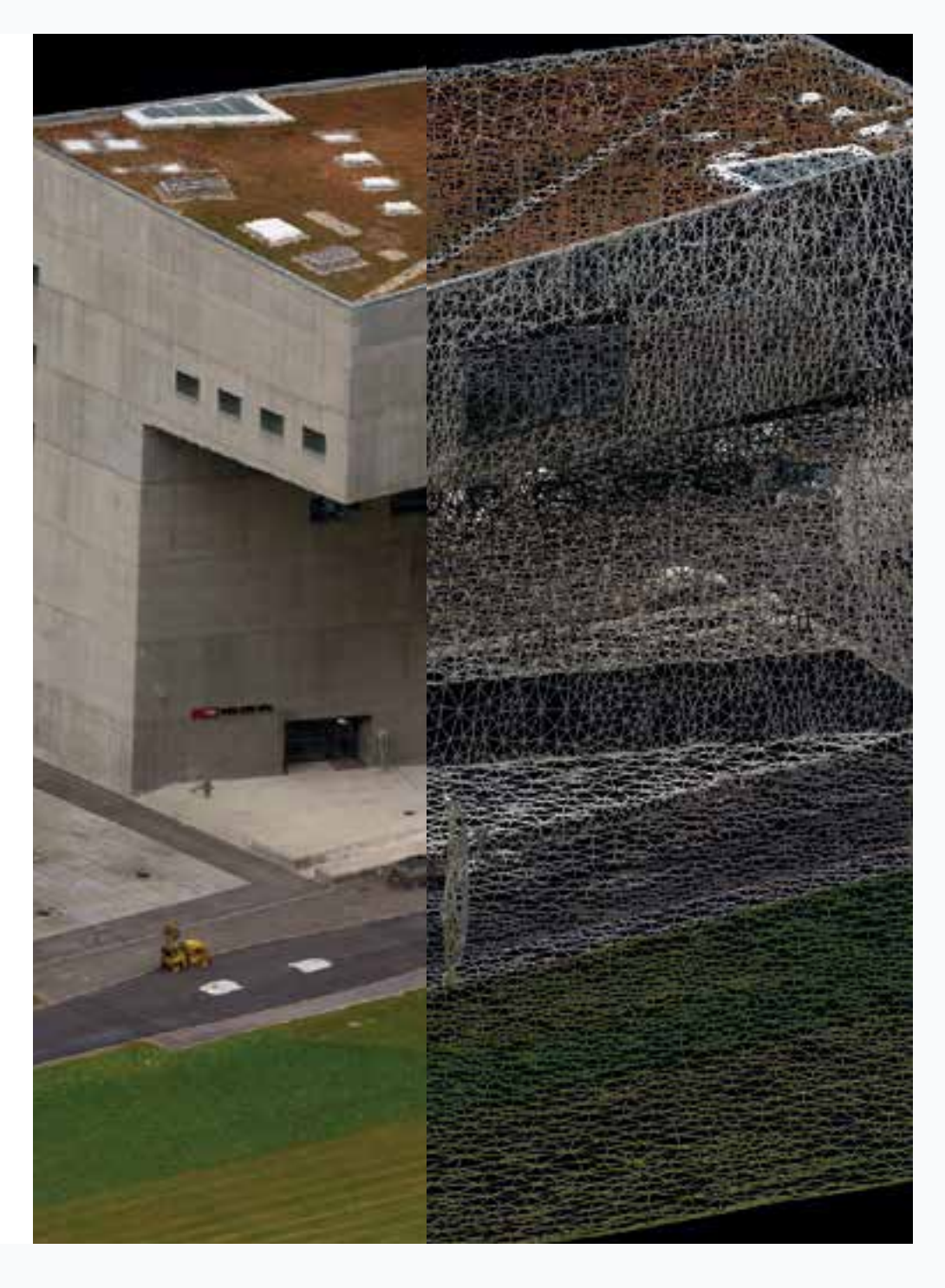

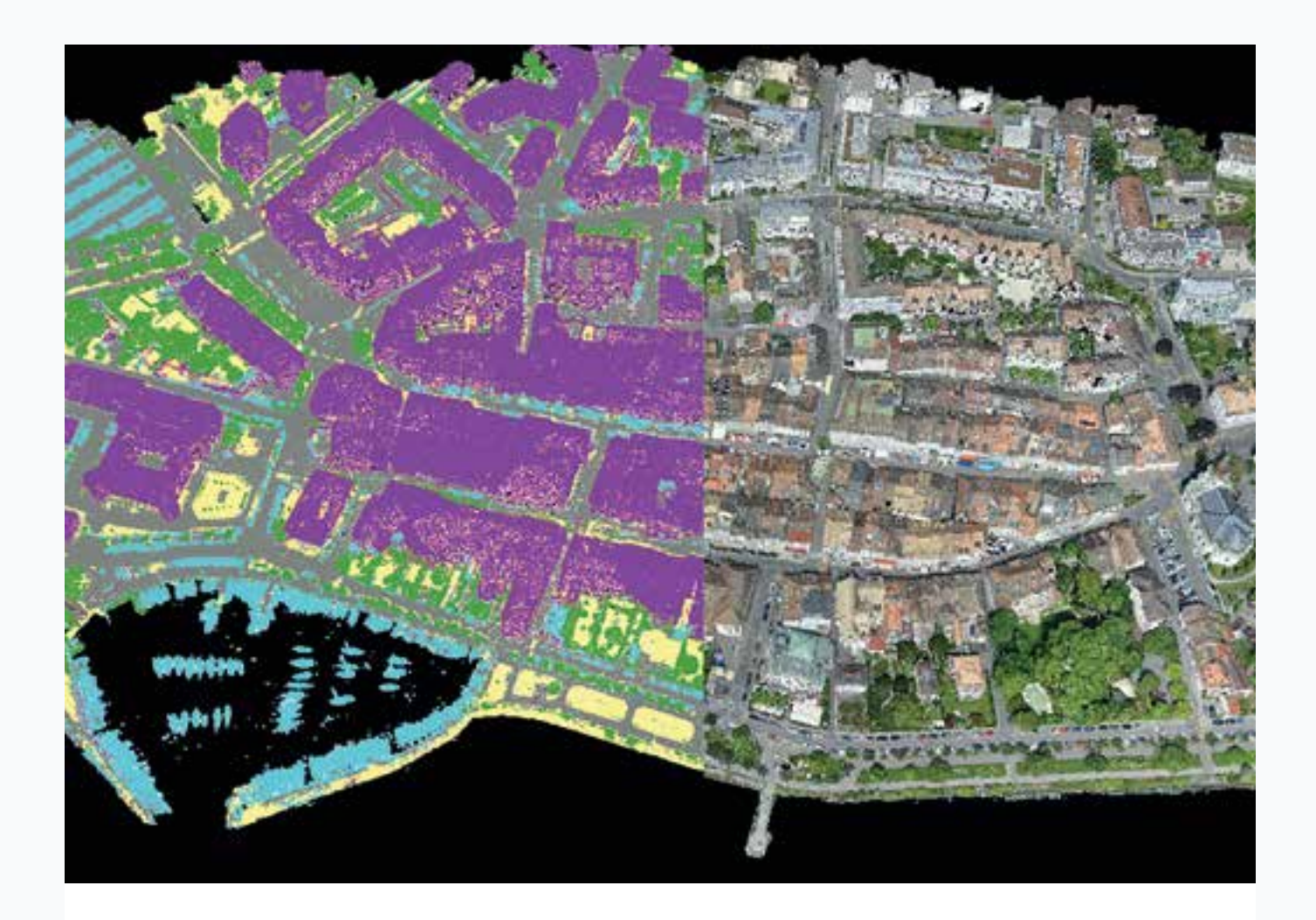

## **Identificación y clasificación<br>automática**

### Clasificación automática de nubes de puntos

Los algoritmos de aprendizaje automático de agrupándolos en clases para distinguir el suelo de las artificiales.

### **Control manual**

### Editor de la nube de puntos

Seleccione o borre puntos de nube de puntos utilizando varias herramientas de selección y edición.

# **Funciones adicionales**

- **·** Fusión / división de proyectos
- **·** Informe de calidad detalladot
- **·** Error de elipsoide que muestra la precisión MTP / GCPs en 3D
- **·** Corrección del obturador
- **·** Restricción de escala y orientación
- **·** Enmascaramiento de imagen para descartar píxeles no válidos entre todas las imágenes
- **·** Creación y escaneado de objetos
- **·** Malla detallada (LoD)
- **·** Importación de puntos láser para la generación de DSM
- **·** Generación automática de DTM
- **·** Ortoplano para la creación de ortomosaicos desde cualquier plano / fachada
- **·** Ajuste radiométrico para generar índices precisos y mapas térmicos
- **·** Índices personalizados para el cálculo rasterizado basado en valores de reflectancia
- **·** Procesamiento de CPU multinúcleo
- **·** Proceso acelerado a través de GPU
- **·** Video de demostración

**Especificaciones recomendadas de hardware**

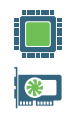

CPU: Intel i9/Xeon de núcleo cuádruple o hexa-core

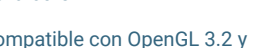

GPU: compatible con OpenGL 3.2 y 2 GB RAM

RAM: 16GB - 64GB

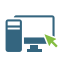

OS: Windows 8, 10 64 bits

# **Pix4Dmapper en la nube**

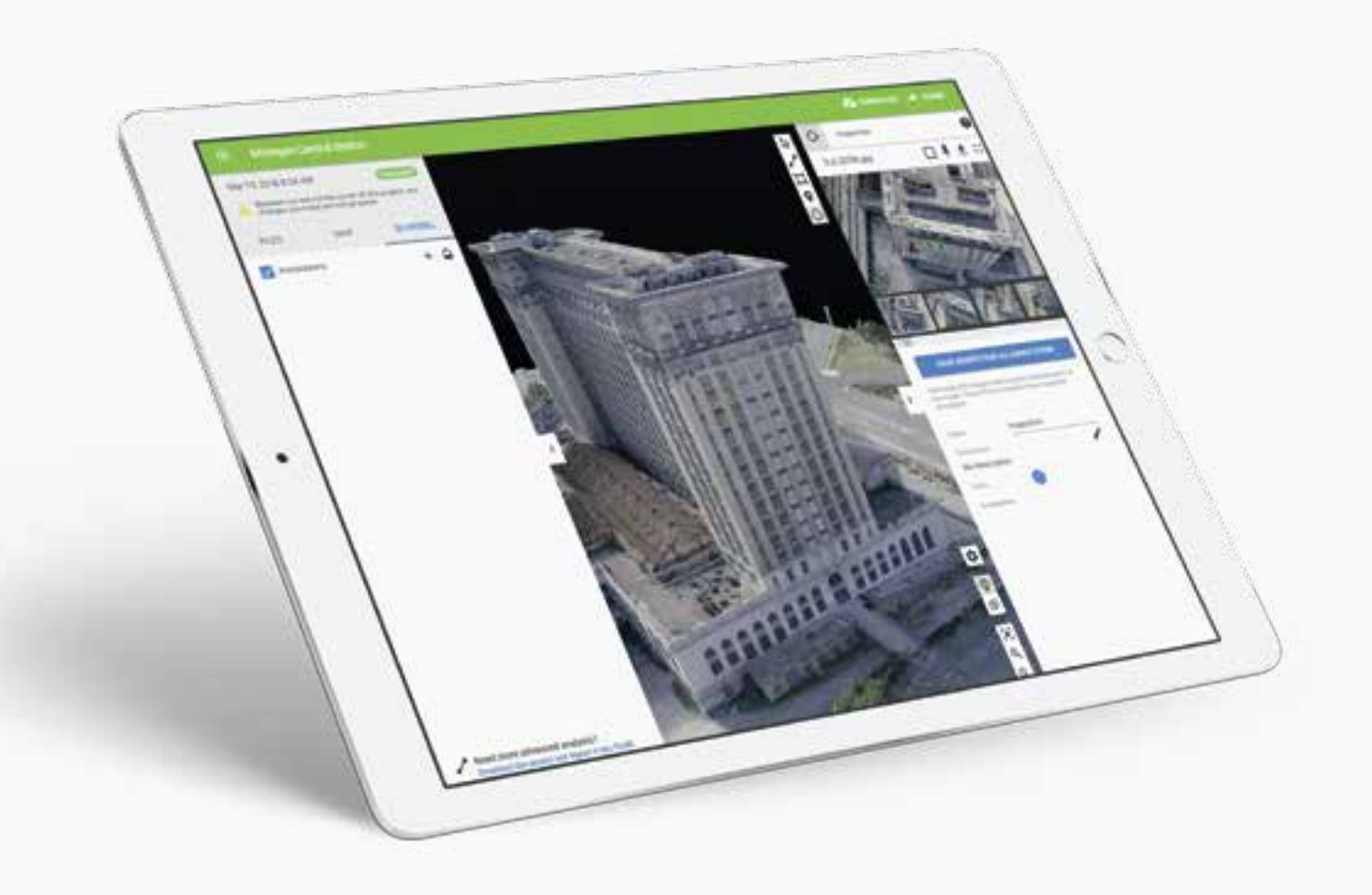

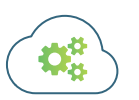

### **Amplíe sus capacidades de procesamiento con Pix4D Cloud**

Puede procesar más proyectos y más rápido aprovechando al máximo los recursos de procesamiento de Pix4D Cloud. Continúe usando su máquina local sin interrupciones.

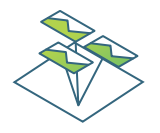

### **Destaque resultados**

Leverage the link between the 3D reconstruction and your original 2D images with the virtual inspector. Identify a point of interest in the 3D view and highlight critical elements in the original images, add descriptions or even attach external URLs.

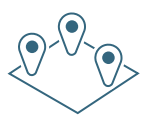

### **Annotate & export**

Localice objetos, mida distancias, superficies, volúmenes y perfiles de elevación. Exporte datos cuantitativos, geométricos y de geolocalización con un solo clic.

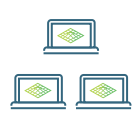

### **Colabore y comparta**

Agilice y acelere la comunicación del proyecto y el trabajo en equipo. Comparta de forma segura los datos y perspectivas del proyecto con su equipo, clientes y proveedores a través de un enlace.

# **Outputs**

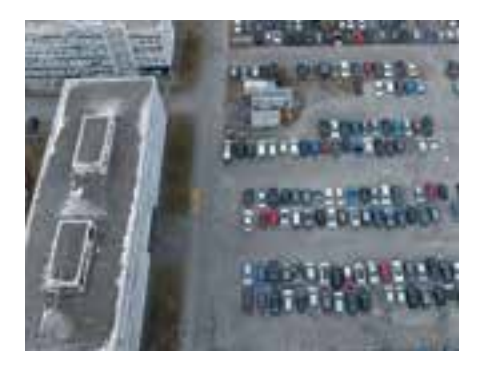

**Nube de puntos a color**  .las, .laz, .ply, .xyz

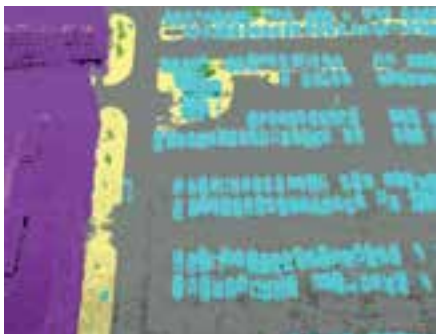

Nubes de puntos clasificados .las, .laz

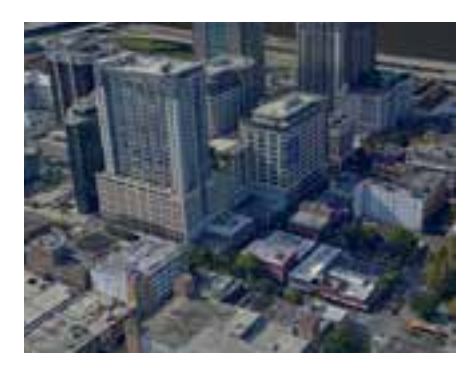

**Malla texturizada 3D** .ply, .fbx, .dxf, .obj, .pdf Level-of-detail mesh in .osgb, .slpk

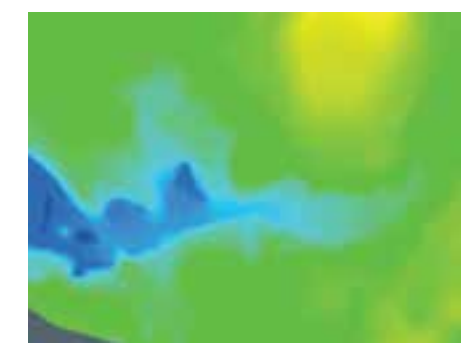

**Modelos digitales del terreno (DTM)**  GeoTiff (.tif)

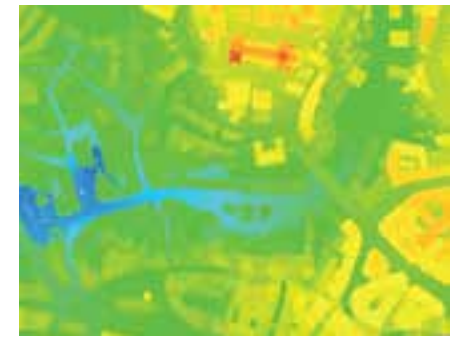

Modelos digitales de superficie (DSM) GeoTiff (.tif), .xyz, .las, .laz

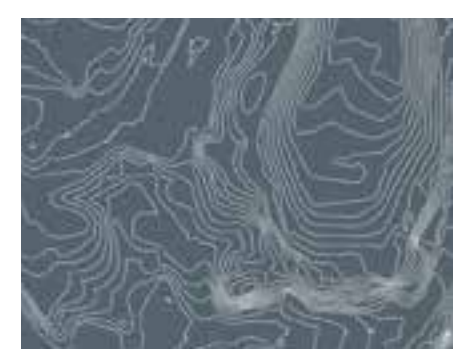

**Líneas de contorno (curvas de nivel)** .shp, .dxf, .pdf

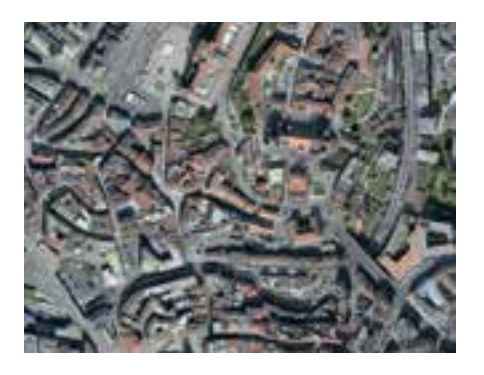

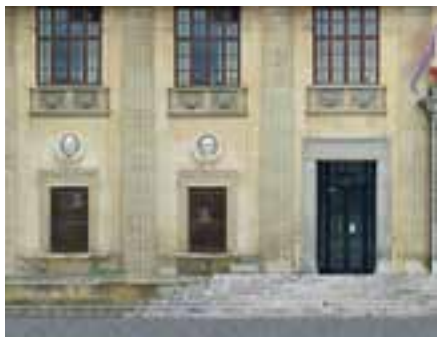

**Ortomosaicos** GeoTiff (.tif), .kml

**Fachada ortomosaica** GeoTiff (.tif)

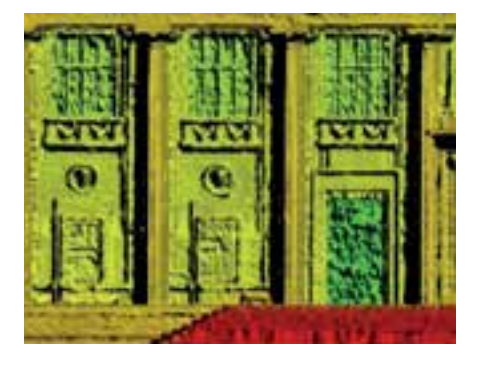

Modelo digital de la superficie de la **fachada**  GeoTiff (.tif)

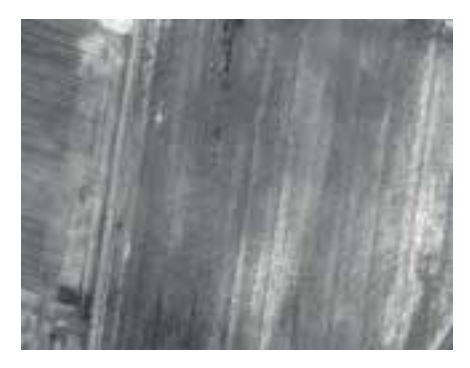

**Mapas de reflectancia** GeoTiff (.tif)

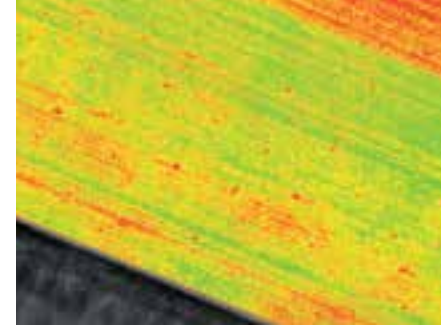

**Mapas de índices** GeoTiff (.tif), .shp

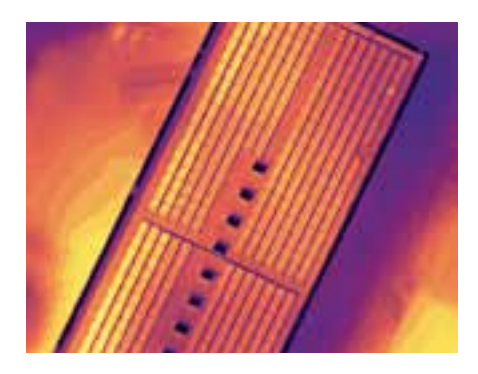

**Mapas térmicos** GeoTiff (.tif)

## **Enseñar y aprender con Pix4Dmapper**

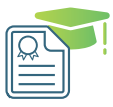

### **Enseñar con Pix4Dmapper**

### Licencias educativas

Enseñe, aprenda e investigue el futuro de la fotogrametría y la cartografía con las licencias educativas de Pix4Dmapper adaptadas a escuelas y universidades.

**pix4d.com/education**

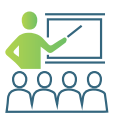

### **Aprendizaje continuo para los profesionales de la cartografía**

Formación y certificación

Refuerce sus conocimientos y habilidades profesionales con una formación práctica. Elija entre formación a su propio ritmo, impartida por un instructor o personalizada. La capacitación está disponible en línea, in situ y en varios idiomas.

**pix4d.com/training**

## **Soluciones Pix4D Enterprise**

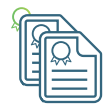

### **Licencias múltiples**

Proporcione a su organización múltiples licencias de las soluciones Pix4D de su preferencia, con una implementación sin problemas y de alto impacto para toda la empresa.

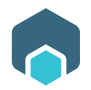

### **Pix4Dengine**

Su flujo de trabajo personalizado. Su ventaja competitiva.

Aproveche el mapeo 3D en su flujo de trabajo automático o plataforma personalizada con Pix4Dengine: un conjunto de APIs que se ejecutan en su infraestructura o en la nube.

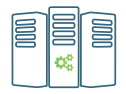

### **Servicios para empresas**

Haga realidad sus ideas a través de nuestros servicios de consultoría e integración, formación empresarial y soporte empresarial.

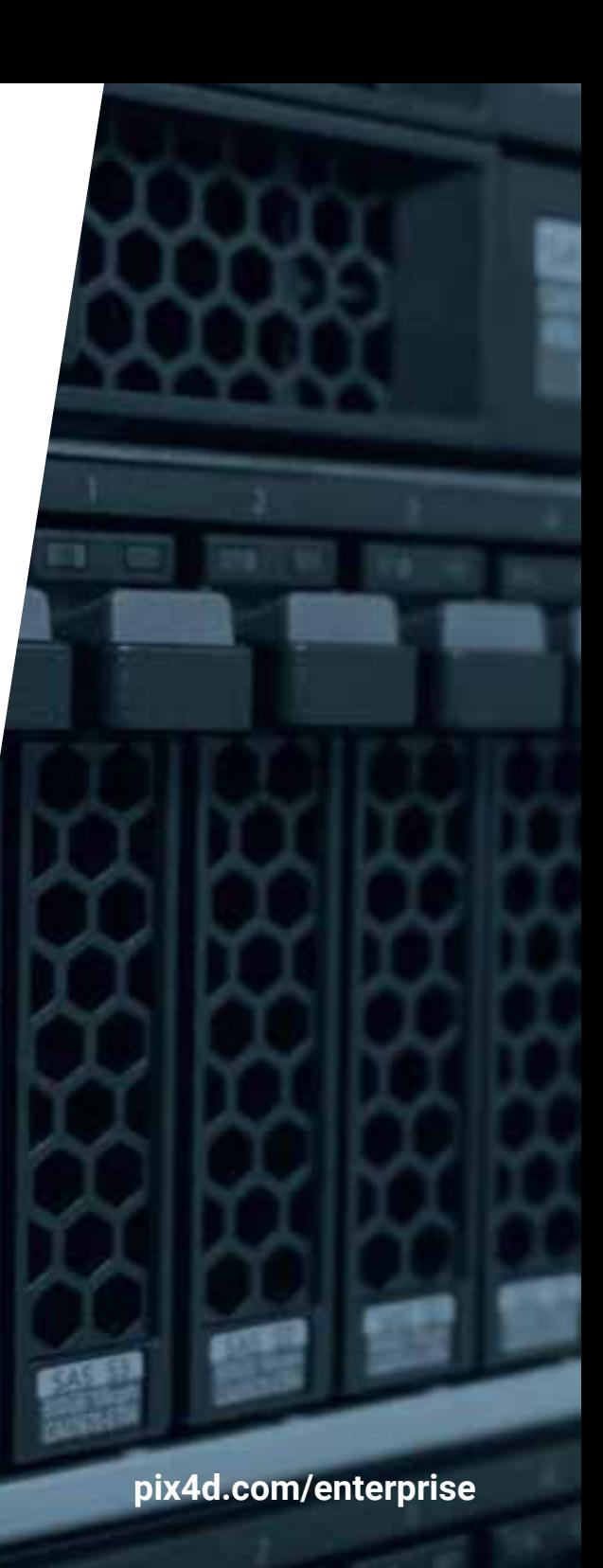

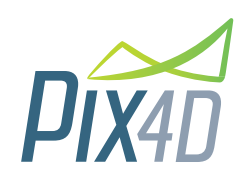

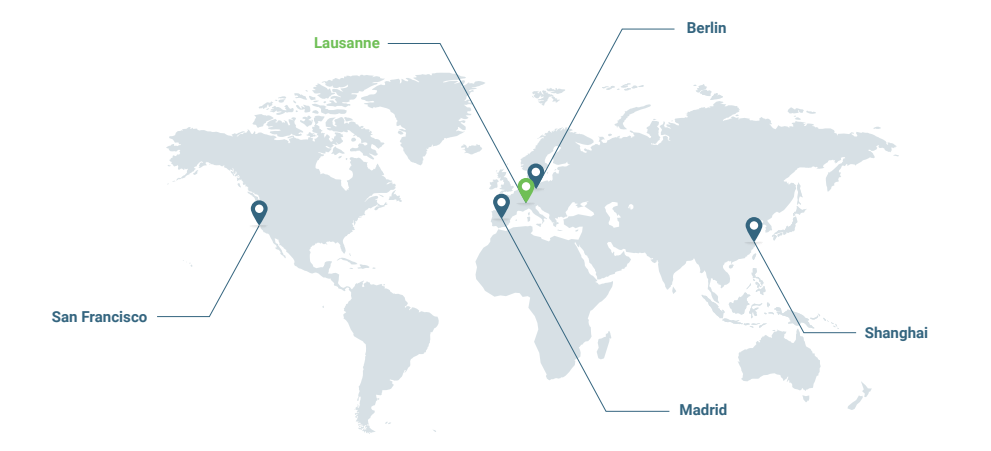

### **pix4d.com**

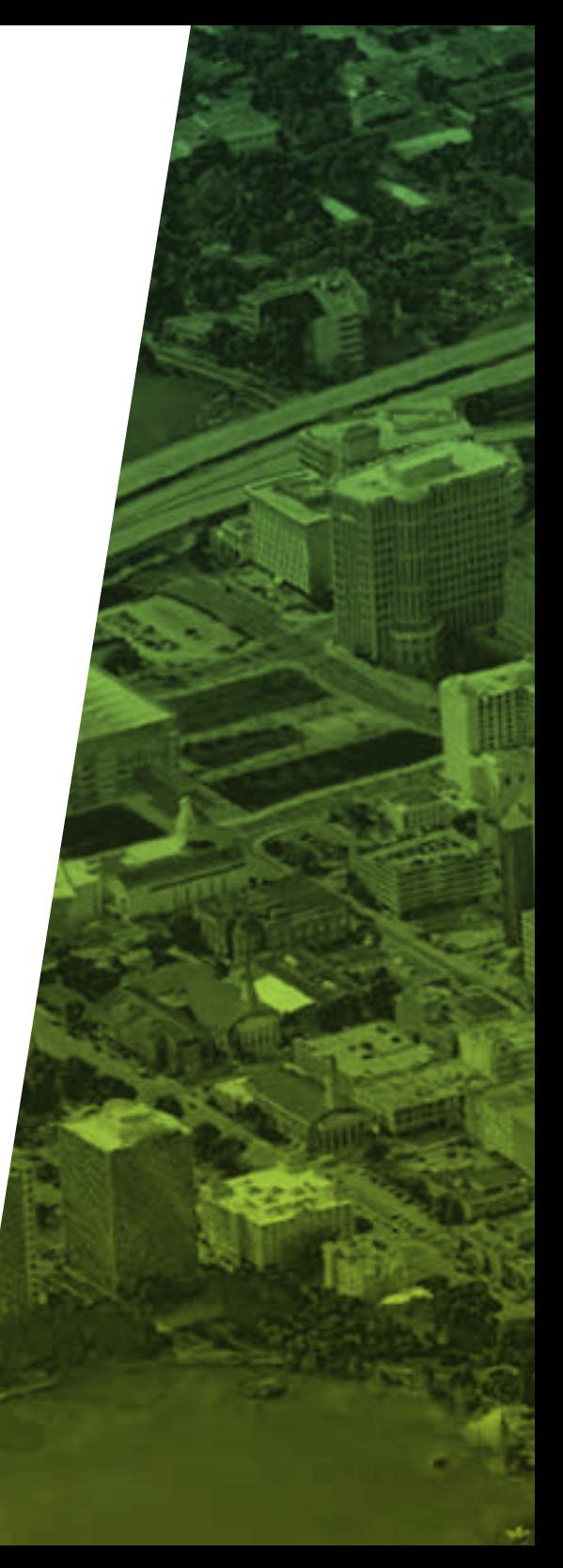